**1) изменить элементы массива SWITCH: делящиеся на 7 удвоить на 2, делящиеся на 7 с остатком 1 поменять знак, делящиеся на 7 с остатком 2 заменить модулем, делящиеся на 7 с остатком 3 занулить**

> заменить модулем  $-7$   $->$  abs( $-7$ ) $=7$  $7 \rightarrow abs(7)=7$

mass= $[49, 50, -51, 52, -61, 20, 5, -1, 7, 6, -4, 123]$ while i<=len(mass)-1: if mass[i]%7==0:  $mass[i] = mass[i]\,$  elif mass[i]%7==1:  $mass[i]=mass[i]*(1)$  elif mass[i]%7==2: mass[i]=abs(mass[i]) elif mass[i]%7==3:  $mass[i]=0$ 

import random  $mass=[49,50,-51,52,-61,20,5,-1,7,6,-4,123]$ while i<=len(mass)-1: stop=0 if stop==0 and mass[i]%7==0:  $mass[i]=mass[i]\,$  stop=1 if stop==0 and mass[i] $\mathcal{D} == 1$ :  $mass[i]=mass[i]*(1)$  stop=1 if stop==0 and mass[i] $\mathcal{F}$ ==2: mass[i]=abs(mass[i]) stop=1 if stop==0 and mass[i] $\%$ ==3: mass[i]=0 stop=1  $i+=1$ print(mass)  $i=0$ 

 $i=0$ 

**2) изменить элементы массива 2-мя способами (else if и continue): делящиеся на 7 положительные удвоить, делящиеся на 7 с остатком 1 поменять знак, делящиеся на 7 с остатком 2 отрицательные заменить модулем, остальные занулить**

> import random  $mass=[49,50,-51,52,-61,20,5,-1,7,6,-4,123]$ while i<=len(mass)-1: if mass[i]%7==0: mass[i]=mass[i]\*2  $i+1$  continue if mass[i]%7==1:  $mass[i]=mass[i]*(1)$  $i+=1$  continue if mass[i]%7==2: mass[i]=abs(mass[i])  $i+=1$  continue if mass[i]%7==3:  $mass[i]=0$  $i+1$  continue  $i+=1$ print(mass) import random  $i=0$  $i+1$ print(mass)

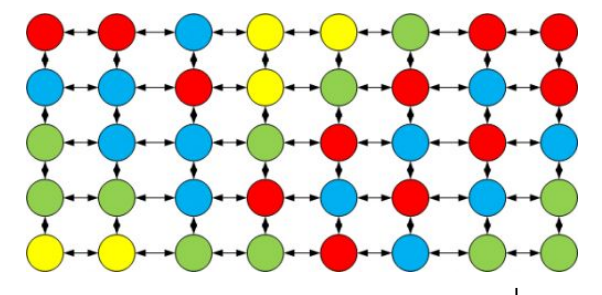

import random  $mass=[49,50,-51,52,-61,20,5,-1,7,6,-4,123]$  $i=0$ while i<=len(mass)-1: if mass[i] $\frac{3}{7} == 0$  and mass[i] $\gg$ : mass[i]=mass[i]\*2 elif mass[i]%7==1:  $mass[i]=mass[i]*(1)$ elif mass[i]%7==2 and mass[i]<0: mass[i]=abs(mass[i]) else:  $mass[i]=0$  $i+=1$ print(mass)

import random mass=[49,50,-51,52,-61,20,5,-1,7,6,-4,123]  $i=0$ while  $i$  < = len (mass)  $-1$ : if mass[i]%  $7 == 0$  and mass[i] > 0:  $mass[i]=mass[i]*2$  $i+=1$  continue if mass[i]% 7==1:  $mass[i]=mass[i] * (-1)$  $i+=1$  continue if  $mass[i]$   $87 == 2$  and  $mass[i] < 0$ : mass[i]= abs(mass[i])  $i+=1$  continue and mass[ $i$ ] $< 0$ ):  $mass[i]=0$  $i+=1$  continue print(mass)

```
import random
mass=[49,50,-51,52,-61,20,5,-1,7,6,-4,123]i=0while i \le=len(mass)-1:
   stop=0
   if stop==0 and mass[i]%7==0 and mass[i]>0:
    mass[i]=mass[i]*2 stop=1
   if stop==0 and mass[i]%7==1:
    mass[i]=mass[i] * (-1) stop=1
   if stop==0 and mass[i]%7==2 and mass[i]<0:
    mass[i]=abs(maxs[i]) stop=1
   if stop==0:
    mass[i]=0 stop=1
  i+=1print(mass)
```

```
if not (mass[i] % 7==0 and mass[i] > 0 or mass[i] % 7==1 or mass[i] % 7==2
```